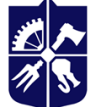

# **Introduction to Linux operating system**

# **Syllabus**

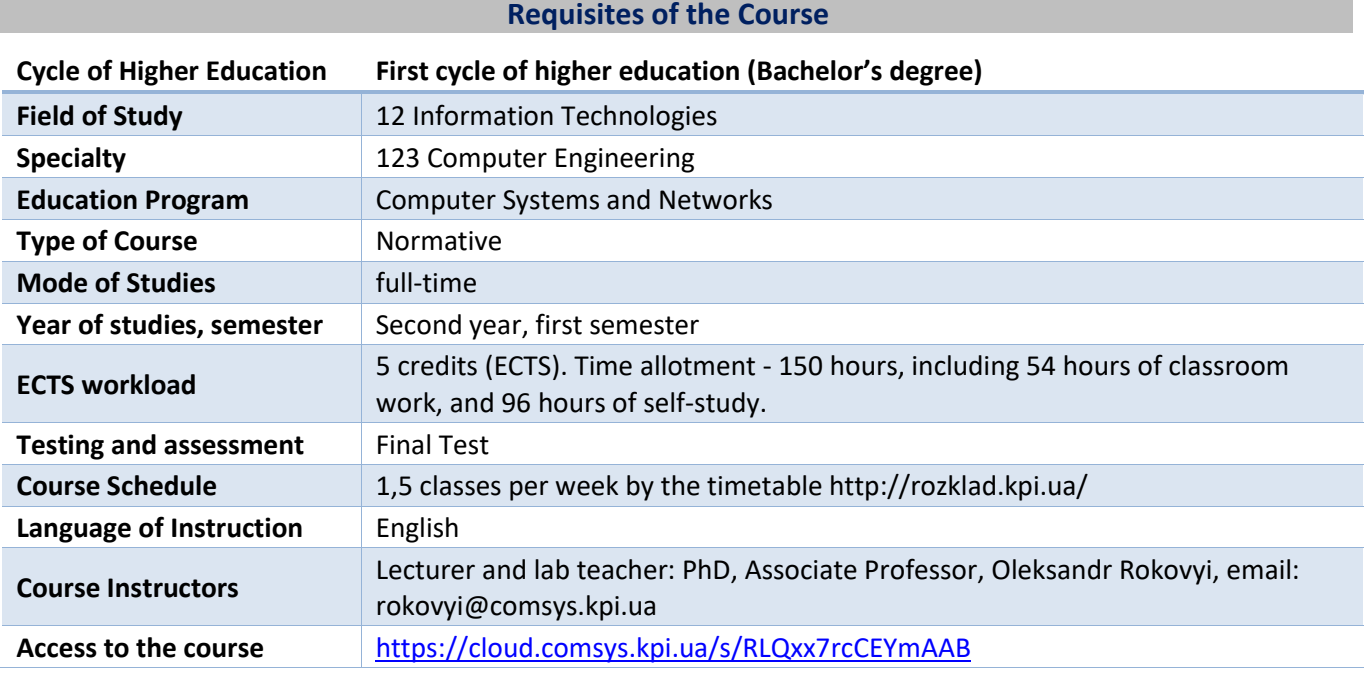

#### **Outline of the Course**

# **1. Course description, goals, objectives, and learning outcomes**

You can effectively study modern information technology only with the use of open source software. Access to the source code has a positive effect on the learning process, as it allows you to understand how the system works from the inside. The future specialist must have a deep knowledge of software and hardware of computer. To do this, you should use an operating system that provides such capabilities. One example of such systems is GNU / Linux, which is a free and open source software.

The GNU / Linux operating system, with open source code, can be easily ported to a variety of hardware platforms. This makes it one of the most common operating systems in the world. This system can be used on a personal computer, laptop, server, mobile device, embedded system. That is why the future specialist must at least have the skills to work with this system.

The GNU / Linux operating system is an effective tool used in various areas of information technology: computer networks and services, server platforms, cybersecurity, embedded devices, the Internet of Things.

The purpose of the course is to train specialists who have knowledge of the architecture and principles of building the GNU / Linux operating system, as well as practical skills in using this system as a tool for solving various tasks.

The subject of the discipline - theoretical and practical foundations of construction and operation of operating systems on the example of GNU / Linux.

Discipline "Introduction to Linux operating system" provides the following program competencies and program results of educational and professional program: FC2, FC8, FC9, FC11, FC19, PRN3, PRN10, PRN24:

- the ability to use modern methods and programming languages to develop algorithmic and software;

- willingness to participate in works on the implementation of computer systems and networks, putting them into operation at objects of various purposes;

- the ability to systematically administer, use, adapt and operate existing information technologies and systems;

- the ability to formalize the obtained work results in the form of presentations, scientific and technical reports;

- the ability to organize computational processes in high-performance computer systems with different structural organization based on the use of the latest planning and dispatching technologies and modern operating systems.

According to the curriculum of the discipline, students after mastering the discipline must demonstrate the following program learning outcomes.

# Knowledge:

- basics of operating system architecture on the example of GNU / Linux operating system;
- functions of operating system components and their interaction;
- GNU / Linux file system hierarchy standard;
- main types of files and their purpose;
- life cycle of processes and their types;
- basic operators for building scripts.

Skills:

- install the GNU / Linux operating system on any hardware platform;
- be able to install new, update existing and remove unnecessary applications;
- manage user and group accounts in the GNU / Linux operating system;
- set restrictions on access to files and directories;
- configure equipment;
- configure the parameters of network interfaces;
- mark media and create file systems on them.

Experience:

- work with the main commands of the GNU / Linux operating system;
- construction of chains of commands of arbitrary length to solve problems;
- writing scripts in the built-in shell programming language;
- filtering text streams.

### **2. Prerequisites and post-requisites of the course (the place of the course in the scheme of studies in accordance with curriculum)**

In order to successfully master the discipline "Introduction to Linux operating system" in accordance with the educational program, it is necessary to master the knowledge of the discipline: "Programming".

Competences, knowledge and skills acquired in the study of the discipline "Introduction to Linux operating system" can be used to study the disciplines: "Computer Networks", "Operating systems", "System programming", "Software Security".

#### **3. Content of the course**

Chapter 1. Introduction to GNU / Linux

Topic 1.1. Basics of the GNU / Linux operating system.

Topic 1.2. Features of the GNU / Linux installation process.

Chapter 2. Learning GNU / Linux command-line tools.

Topic 2.1. Work in the command line.

Topic 2.2. Processing text streams using filters.

Topic 2.3. Use of streams, pipelines and redirects.

- Topic 2.4. Search for text files using regular expressions.
- Topic 2.5. Writing scripts in bash.
- Section 3. Software Management.
- Topic 3.1. Management of distributed libraries.
- Topic 3.2. Using the Debian Package Manager.
- Topic 3.3. Using the Red Hat package manager.
- Topic 3.4. Creation, monitoring and completion of processes.
- Topic 3.5. Change the priority of the process.
- Section 4. Hardware settings.
- Topic 4.1. Defining and adjusting equipment parameters.
- Topic 4.2. Hard disk partitioning.
- Topic 4.3. Creating partitions and file systems.
- Topic 4.4. File system integrity support.
- Topic 4.5. File system mount management.
- Chapter 5. File management.
- Topic 5.1. Perform basic file operations.
- Topic 5.2. Disk quota management.
- Topic 5.3. Setting file access rights.
- Topic 5.4. Creating hard and symbolic links.
- Topic 5.5. Search for system files and their placement in the file system.
- Chapter 6. Booting the GNU / Linux operating system.

Topic 6.1. System boot.

- Topic 6.2. Change system startup, shutdown, or reboot levels.
- Topic 6.3. Installing the system boot manager.
- Section 7. System administration.
- Topic 7.1. Manage users and groups, and related system files.
- Topic 7.2. Automation of system administration tasks with the help of a scheduler.
- Topic 7.3. System time settings.
- Topic 7.4. Logging of operations in the system.

Topic 7.5. Ensuring system security.

Section 8. Configuring basic network settings.

Topic 8.1. Basic concepts of Internet protocols.

Topic 8.2. Basic configuration of network parameters.

Topic 8.3. Basic methods of solving network problems.

Topic 8.4. DNS client settings.

Chapter 9. X Window System Setup, Localization, and Printing.

Topic 9.1. Installing and configuring X11.

Topic 9.2. Display manager settings.

Topic 9.3. Special opportunities.

Topic 9.4. Localization and internationalization.

Topic 9.5. Manage printers and print.

### **4. Coursebooks and teaching resources**

Main literature.

1. William Shotts. The Linux Command Line, 2nd Edition: A Complete Introduction. No Starch Press, Inc. 2019. – 504 p.

2. Brian Ward. How Linux Works, 3rd Edition: What Every Superuser Should Know. No Starch Press, Inc.  $2021. - 464$  p.

3. Christopher Negus. Linux Bible, Tenth Edition. John Wiley & Sons. 2020. – 928 p.

Supplementary literature.

1. Andrew Tanenbaum, Herbert Bos. Modern Operating Systems, 4th Edition. Pearson Higher Education. 2015. – 1137 p.

2. Andrew Tanenbaum, Nick Feamster, David Wetherall. Computer Networks, 6th edition. Pearson Education Limited. 2021. – 944 p.

3. William Shotts. The Linux Command Line. Fifth Internet Edition, 2019. – 555 p. URL: https://sourceforge.net/projects/linuxcommand/files/TLCL/19.01/TLCL-19.01.pdf/download

4. Paul Cobbaut. Linux Fundamentals, 2015. – 365 p. URL: http://linux-training.be/linuxfun.pdf

5. Paul Cobbaut. Linux System Administration, 2015. – 385 p. URL: http://linux-training.be/linuxsys.pdf

6. Paul Cobbaut. Linux Security, 2015. – 129 p. URL: http://linux-training.be/linuxsec.pdf

7. Paul Cobbaut. Linux Networking, 2015. – 294 p. URL: http://linux-training.be/linuxnet.pdf

8. Paul Cobbaut. Linux Storage, 2015. – 278 p. URL: http://linux-training.be/linuxsto.pdf

9. Introduction to Linux for Users and Administrators. Version 4, 2015 – 176 p. URL: https://www.tuxcademy.org/download/en/grd1/grd1-en-manual.pdf

10. Linux Administration I System and Users. Version 4, 2015 – 238 p. URL: https://www.tuxcademy.org/download/en/adm1/adm1-en-manual.pdf

11. Linux Administration II Linux as a Network Client. Version 4, 2015 – 217 p. URL: https://www.tuxcademy.org/download/en/adm2/adm2-en-manual.pdf

# **5. Methodology**

# 5.1. Lectures

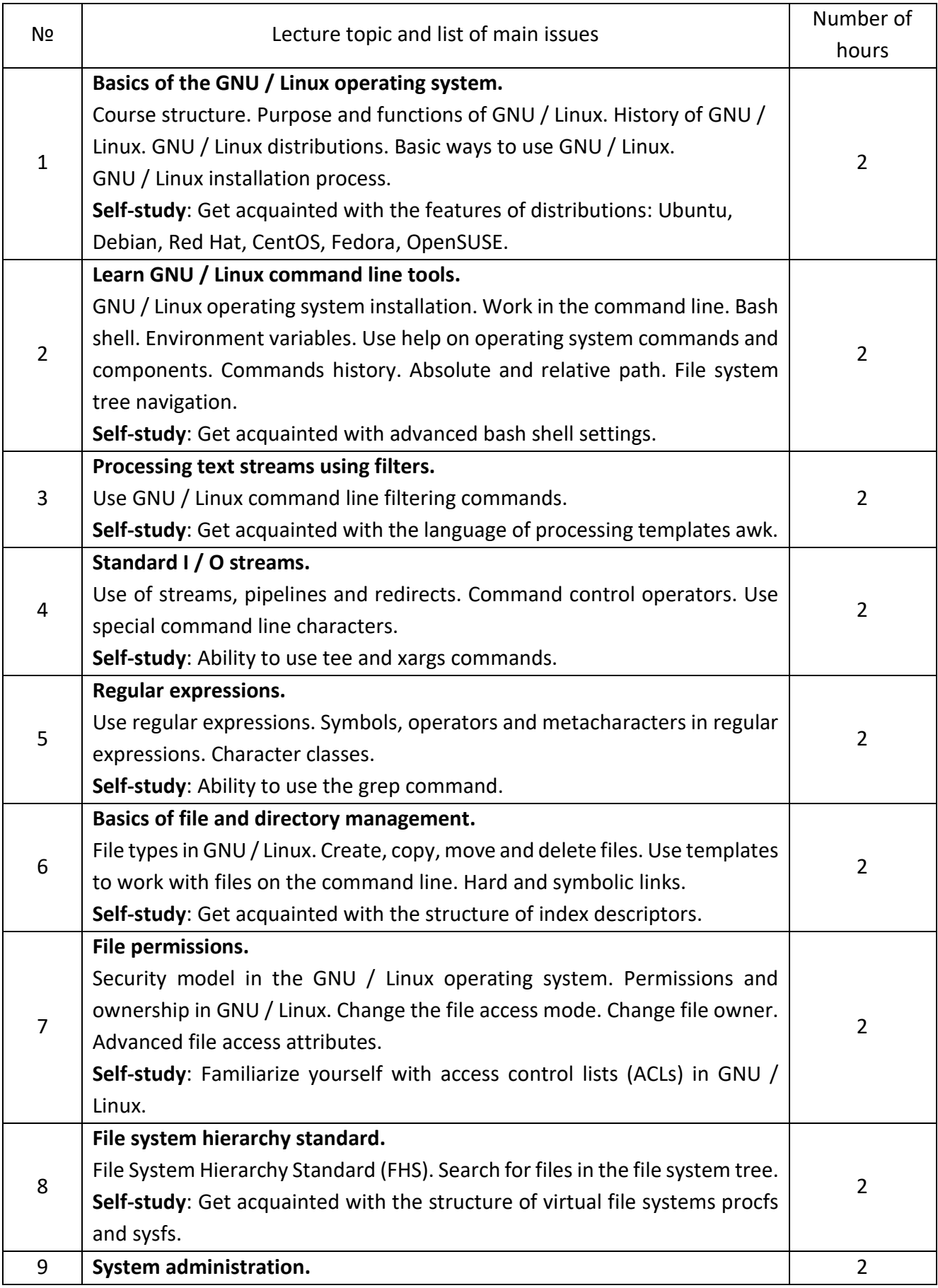

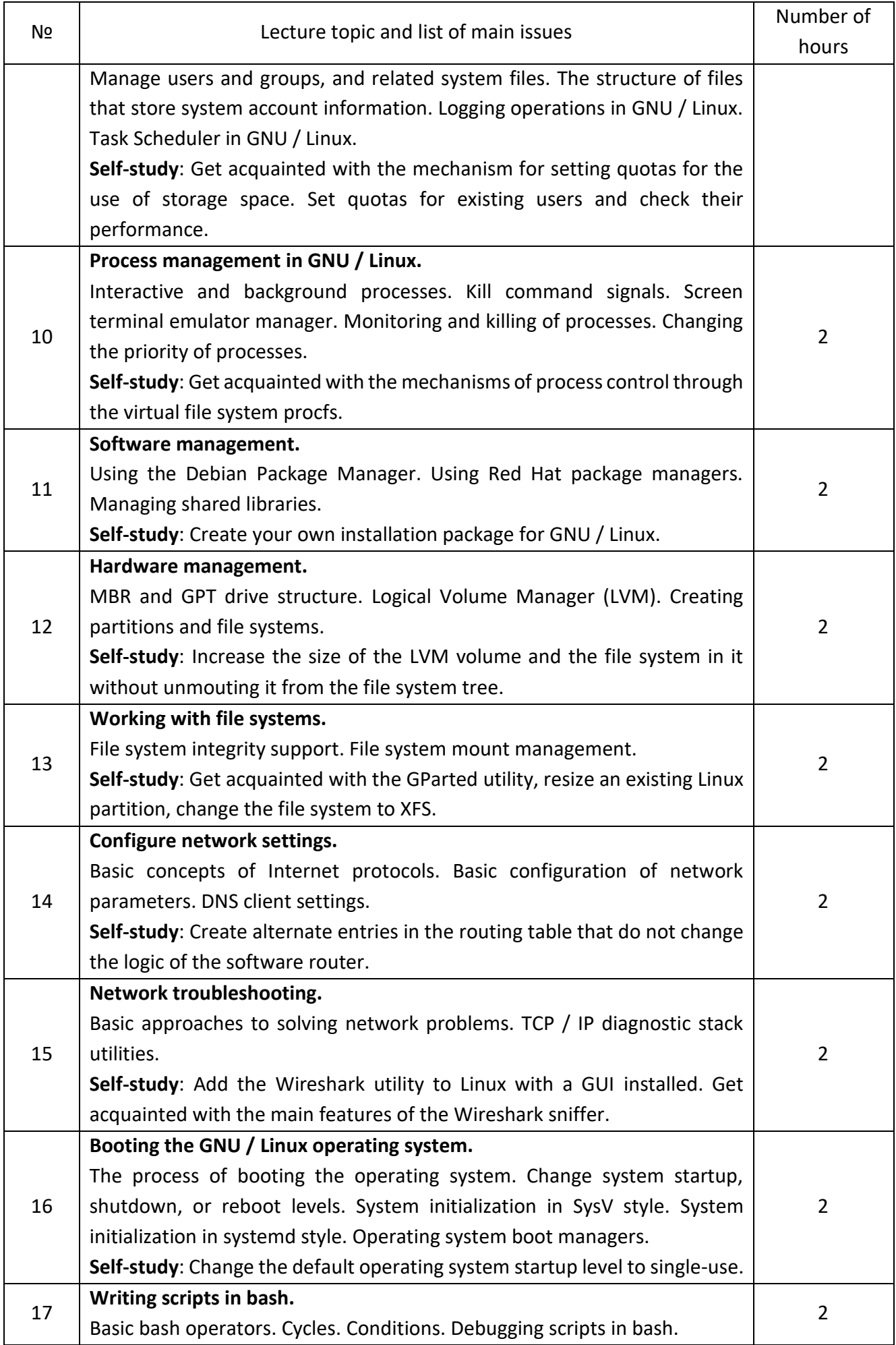

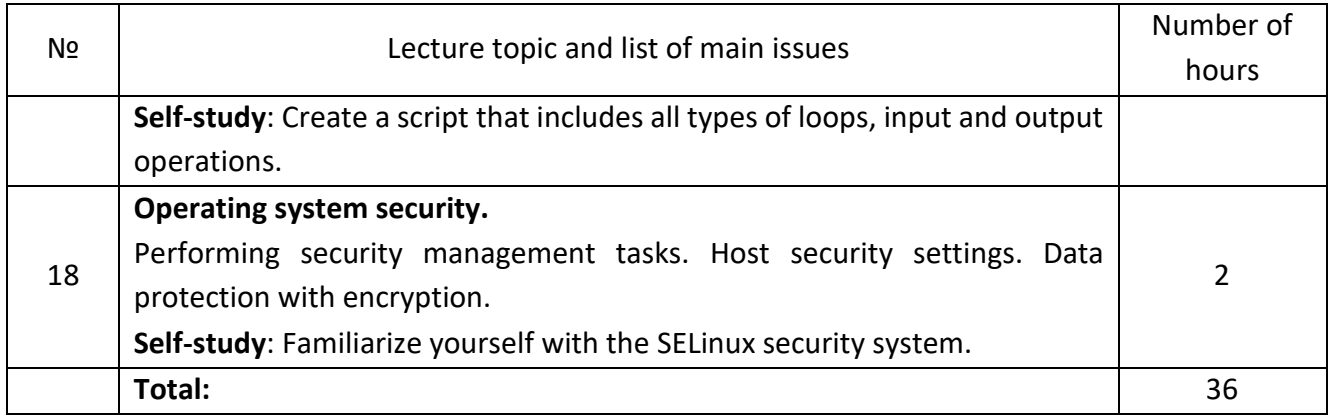

# 5.2. Laboratory classes (computer workshop).

The main task of the cycle of laboratory classes (computer workshop) is to provide students with the necessary practical skills in the GNU / Linux operating system, the use of basic tools and the built-in documentation system.

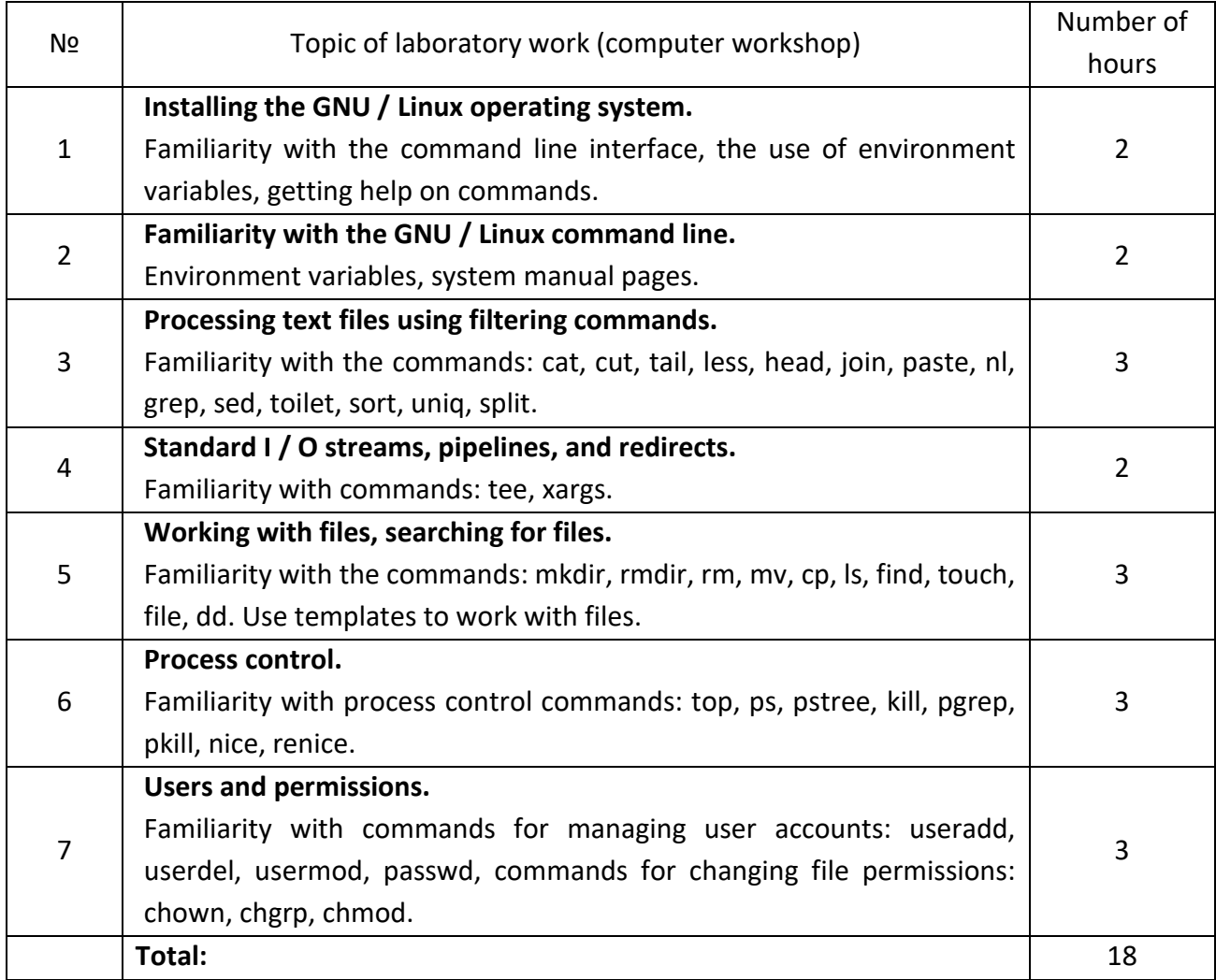

To successfully master the discipline, each student must prepare a workplace in the form of a virtual machine. The use of virtualization technology will avoid the problems associated with the restoration of the operating system in the event of errors during laboratory work. It will also allow you to use any operating system (not GNU / Linux) in the workplace. It is recommended to use the VirtualBox virtualization system (https://www.virtualbox.org/wiki/Downloads)

It is recommended to use Ubuntu (https://ubuntu.com/download/alternative-downloads) as one of the latest stable versions for laboratory work as a training distribution. To reduce the resource requirements for the hardware platform, you can use the option of installing the operating system without a graphical user interface.

To fully perform all laboratory work, each virtual machine must have an Internet connection.

# **6. Self-study**

6.1. Topics that are submitted for self-study.

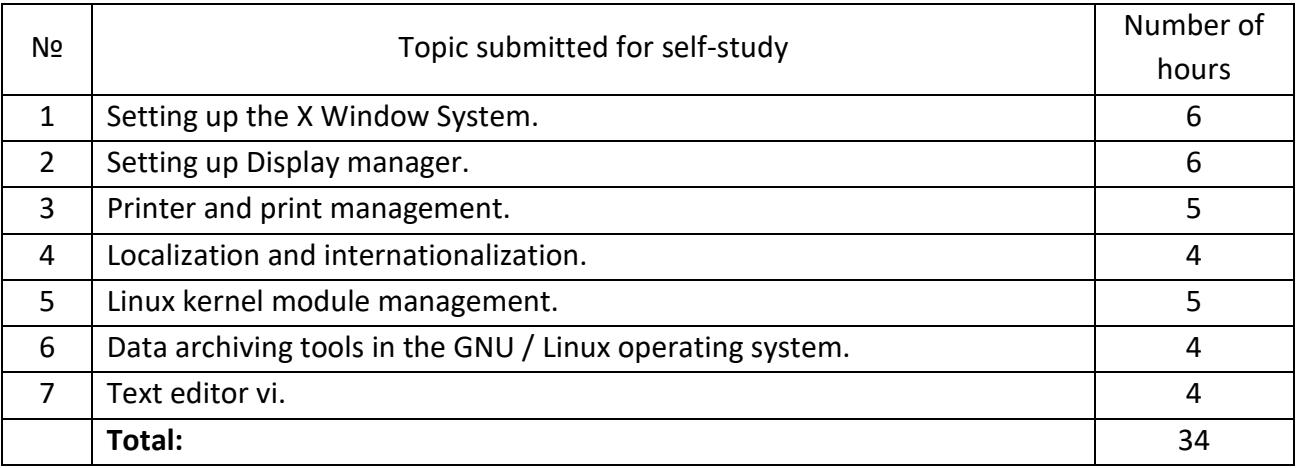

Before each class, the student performs self-study training in accordance with the topic of the lecture or laboratory work for at least two hours. Preparation for the final test must be at least 8 hours. Thus, the student's self-study work during the semester should be:  $36 + 18 + 34 + 8 = 96$  hours.

#### **Policy and Assessment**

# **7. Course policy**

Course policy:

- for successful study of the discipline it is desirable to be present at all lectures;

- in lectures it is allowed to use any technique only for the purpose related to the lesson, without disturbing other students and teachers;

- during the lecture you can ask questions to the teacher, for this you need to raise your hand and get permission;

- it is forbidden to speak at lectures without the permission of the teacher;

- in lectures it is forbidden to engage in activities that do not directly relate to the discipline;

- laboratory work takes place in the form of a computer workshop;

- only students who are ready to defend their work should be present at laboratory classes;

- during the defense of the laboratory work the student must demonstrate the completed task and answer the teacher's questions (questions from the theory, practical task, etc.);

- options (if the division into options is provided in the task) for laboratory work are selected as follows: the first 15 students receive options according to the number in the group list, the student with number 16 in the list receives option 1, etc.

- penalty points for late protection of laboratory work are not accrued;
- it is possible to defend laboratory works in any sequence;
- repeated protection of laboratory works is prohibited;
- it is forbidden to use outside help during the defense of laboratory work.

# **8. Monitoring and grading policy**

The final rating of a student in the discipline "Introduction to Linux operating system" consists of points that he receives:

- for academic work during the semester (starting scores);

- for final test.

8.1. Getting of starting scores.

During the semester the student performs 9 laboratory works.

For each laboratory work the student receives:

- 7 scores for completed in full and without significant errors task for laboratory work;

- from 0 to 4 scores for the defense of laboratory work, which consists of theoretical questions, practical tasks.

The student's starting points are calculated as the multiplication of the sum of scores for all laboratory works and a coefficient of 0.6.

8.2. Conditions for admission to the final test.

To obtain admission to the final test student must defend 7 laboratory works.

8.3. Scoring for the final test.

In the final test, students must answer three theoretical questions. Each theoretical question is evaluated in 20 score.

Theoretical evaluation system:

18-20 score - complete answer (not less than 90% of the required information);

15-17 score - a fairly complete answer (at least 75% of the required information, or minor inaccuracies);

12-14 score - incomplete answer (at least 60% of the required information and some errors);

0 score - unsatisfactory answer (less than 60% of the required information or significant errors).

The sum of starting score and score for the final test are adopted by university grading system as follows:

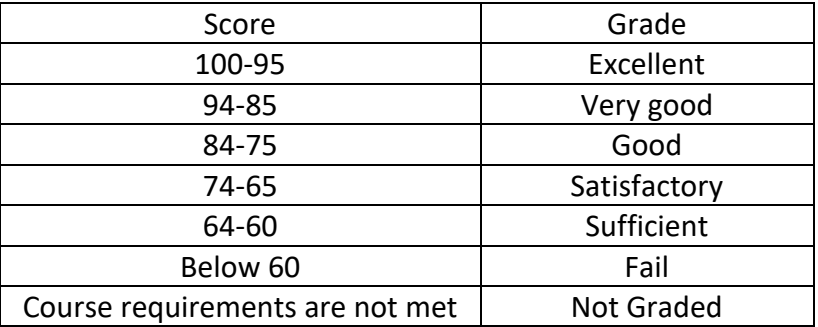

# **9. Additional information about the course**

In addition to presentations, you should use a GNU / Linux command line terminal to demonstrate live examples. This will allow the student to learn more about the lecture material, as well as get used to the command line interface.

- 9.1. List of theoretical questions for the final test.
- Purpose and functions of GNU / Linux.
- Bash shell.
- Environment variables in bash.
- Absolute and relative way.
- Team history in bash.
- Standard I / O streams.
- Construction of chains of commands by means of the conveyor.
- Command control operators.
- Command line special characters.
- Use of regular expressions.
- Symbols, operators and metacharacters in regular expressions.
- File types in GNU / Linux.
- Use templates to work with files on the command line.
- Hard and symbolic links.
- Security model in the GNU / Linux operating system.
- Access rights and file ownership mechanism in GNU / Linux.
- Change the file access mode.
- Advanced file access attributes.
- File System Hierarchy Standard (FHS).
- Search for files in the file system tree.
- Manage users and groups, and related system files.
- The structure of files that store system account information.
- Logging operations in GNU / Linux.
- Task scheduler in GNU / Linux.
- Interactive and background operation of processes.
- Kill command signals.
- Process priorities.
- Debian Package Manager.
- Red Hat Package Manager.
- Management of shared libraries.
- Structure of MBR and GPT drives.
- Logical Volume Manager (LVM).
- Management of mounting file systems.
- Basic concepts of Internet protocols.
- Basic configuration of network parameters.
- DNS client settings.
- Basic approaches to solving network problems.
- TCP / IP protocol stack diagnostic utilities.
- The process of booting the GNU / Linux operating system.
- Change system startup, shutdown, or reboot levels.
- SysV-style system initialization.
- Systemd-style system initialization.
- GRUB2 operating system boot manager.
- Basic bash operators, organization of cycles, branches.
- Debugging scripts in bash.
- Security management tools in the GNU / Linux operating system.
- Data protection with encryption.
- SELinux security system.

9.2. Additional Information Resources 9.2.1. Bash shell: http://www.bashoneliners.com https://ss64.com/bash 9.2.2. GNU / Linux Help System: https://www.kernel.org/doc/man-pages https://www.gnu.org/manual 9.2.3. UNIX operating system resources: https://www.grymoire.com/Unix 9.2.4. Practices for using commands in GNU / Linux: http://www.commandlinefu.com

#### **Syllabus of the course**

**Is designed by teacher** Associate Professor, Ph.D, Oleksandr Rokovyi **Adopted by Department of Computing Engineering** (protocol № 10, 25 May 2022) **Approved by the Faculty Board of Methodology** (protocol № 10, 09 June 2022)